## **Graphical Options**

You have many graphical options but certain graphs might be more appropriate depending on the story you want to tell. Here are the most common types of graphs:

**Table 1**: Types of graphs and their uses

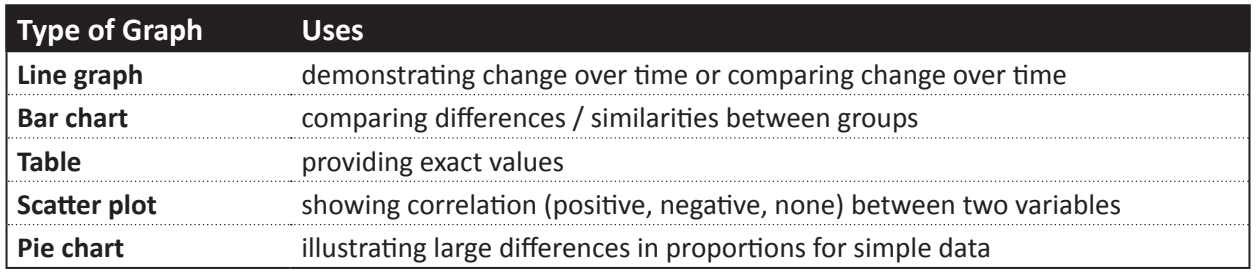

Here are the common types of data visualization with examples and described in more detail:

### **Line graph**: changes over time

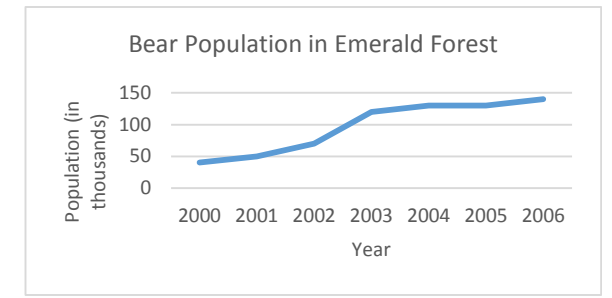

Since the unit for the x-axis is Years, we can easily see the growth of the bear population (the y-axis unit) over time by following the line connecting the data points.

### **Bar graph**: comparing groups

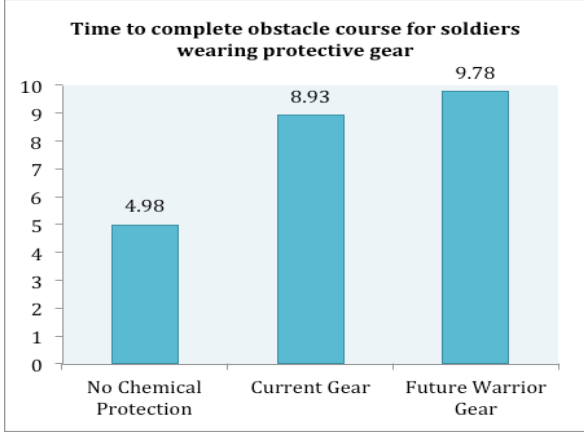

A quick glance at this graph shows a large difference between the groups wearing no chemical protection and the groups wearing either the current gear or the future warrior protective gear.

Notice how the gridlines have been removes to eliminate "non data ink" and create a clean look.

### **Table**: presenting exact values

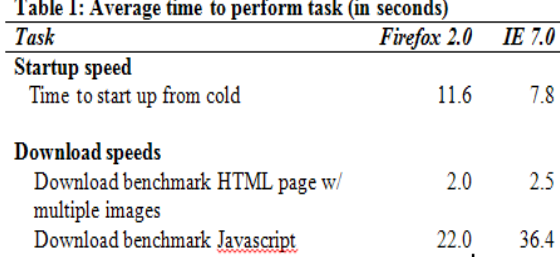

We can easily compare the startup speed between Firefox and IE by glancing at the actual values and knowing that 11.6 is higher than 7.8. It is also useful that we can see not only startup speed in this table, but also download speeds.

Again, notice how an absence of gridlines simplifies this graph.

**Carnegie Mellon University** Student Academic Success Center Communication Support

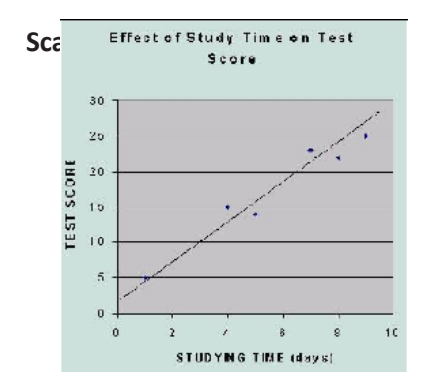

In a scatter plot, we can see the spread (i.e., a visualization for how correlated the variables on our axes are); since the points are tight around the line, the correlation is strong. We can also see the general trend that we expect higher test scores for longer studying times.

\*It is up to you whether you want to add the trend line to your visualization. Some sources recommend avoiding extra clutter; some prefer the ease of access to the information.

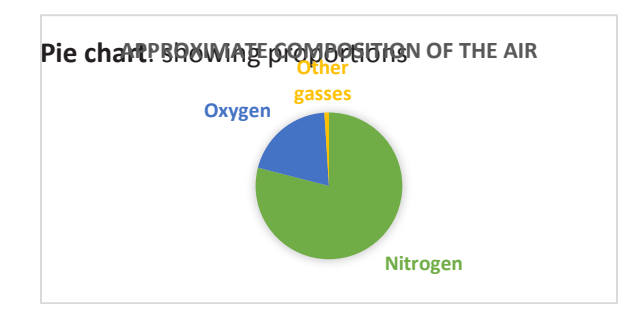

Pie charts can illustrate noticeable differences between a few groups. **USE THIS TYPE OF CHART WITH CAUTION.** It is much easier to distinguish differences in data with a bar graph.

## **Choosing your story**

The graphical representation you choose for your data will depend on the story you want to tell (2).

For example, consider the following data tables. Depending on the way you compile the data, emphasizing total medal count or gold medal count, you could make an argument for whether the US or China "won" the Olympics. Neither interpretation is "wrong" -- they simply create different arguments. First

Table 2: 2008 Summer Olympic medals by country. These two tables differ by how the data is sorted but tell two very different stories about who lead the 2008 Olympics.

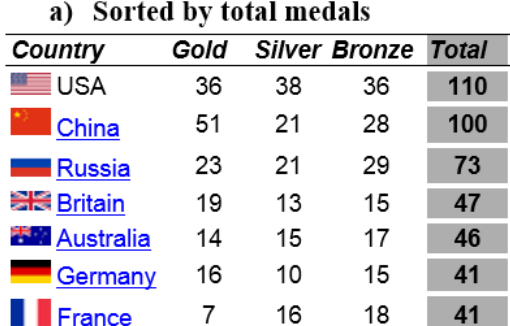

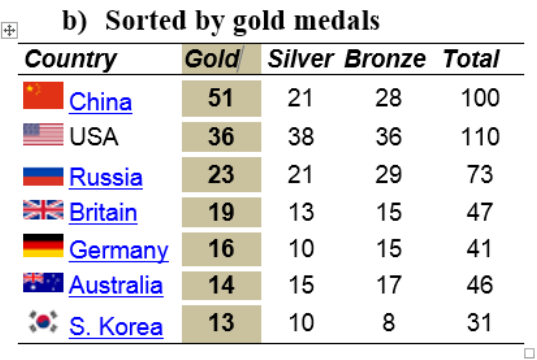

consider your narrative -- then decide how your data visualization can help support it.

#### Again, consider the below graphs that tell very different stories about the US employment rate over the

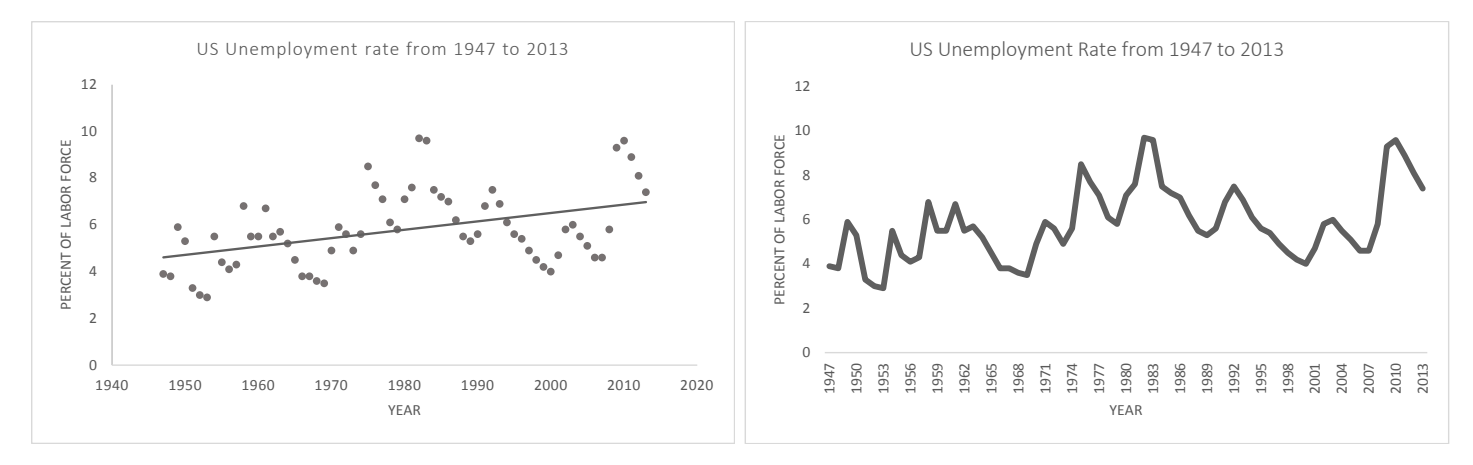

# **Explaining the Data Visualization**

Finally, while your data visualize should be clear enough that someone could just look at it and understand the story, you still need to explain the bottom line. You should do this 1)in a caption/title and 2)in the text of your paper.

*In a caption OR title,* you explain your the basic elements of your visualization:

- 1. Name the figure or table (Table 1, Figure 1, etc.)
- 2. Describe the visualization
	- What are the axes
	- What does the data represent

*Within the text,* you should interpret your visualization:

- 1. Refer to your table or figure and state the main trend
- 2. Support the trend with data
- 3. (if needed) Note any additional trends and support with data
- 4. (if needed) Note any exceptions to the main trends or unexpected outcomes

For example, consider the interpretation for the table below on internet browser performance.

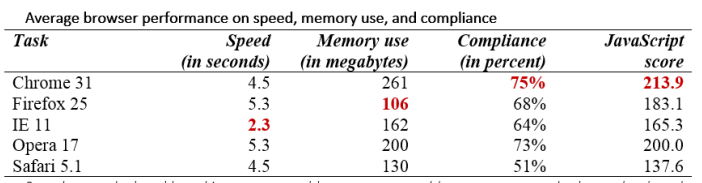

Speed was calculated by taking average cold start up, non-cold start up, non-cached page load, and cached page reload speeds. Memory use was calculated by taking average memory for blank tab and 10 open tabs. Compliance was calculated by averaging HTML 5 and CSS 3 compliance rates. See the full report for an explanation of how JavaScript score was calculated

Table 1 suggests that Chrome is the best internet browser as it scored the best on two of the four measures. However, we should note that Chrome had the worst score on memory use. Therefore, we conclude that Chrome is the best internet browser for users whose computers have enough memory to handle it. Users whose computers have lower memory might prefer Firefox 25, while users who want the fastest browser could use IE 11.